### **RELACIÓN DE LOS RECURSOS DE CÓMPUTO**

## **1. Uso Académico Administrativo**

Dirección Técnica

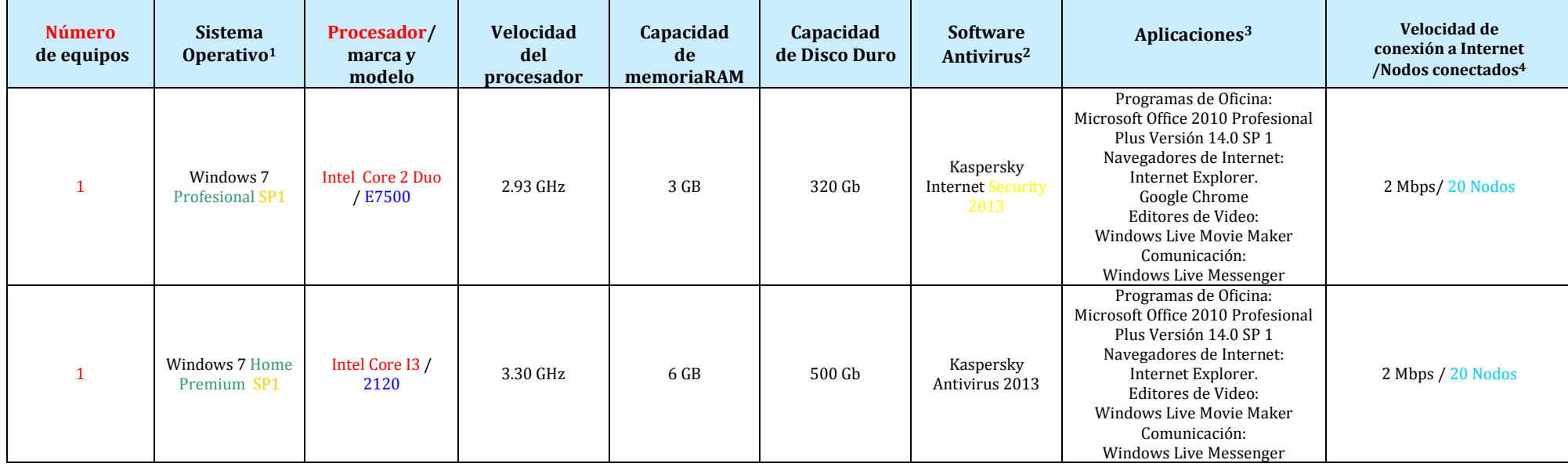

 1 *Indicar versión y Service Packs instalados. Se debe contar con la Licencia de uso del mismo.*

<sup>2</sup> *Indicar versión y vigencia del mismo. Se debe contar con licencia de uso del mismo.*

<sup>&</sup>lt;sup>3</sup> Aplicaciones: Indicar software instalado según aplicaciones administrativas, de biblioteca o de laboratorio. Para el Laboratorio de Cómputo, se debe indicar el software instalado en cada *uno de los equipos, el cual deberá corresponder a aquel requerido en el plan de estudios que solicita incorporar, como pueden ser: Lenguajes de programación, programas de Estadística, de Diseño, de Contabilidad, entre otros (Indicar versión). Se debe contar con la Licencia de uso del mismo.* 

<sup>4</sup> *Indicar el número de equipos a los que presta servicio dicha conexión.*

Servicios Escolares

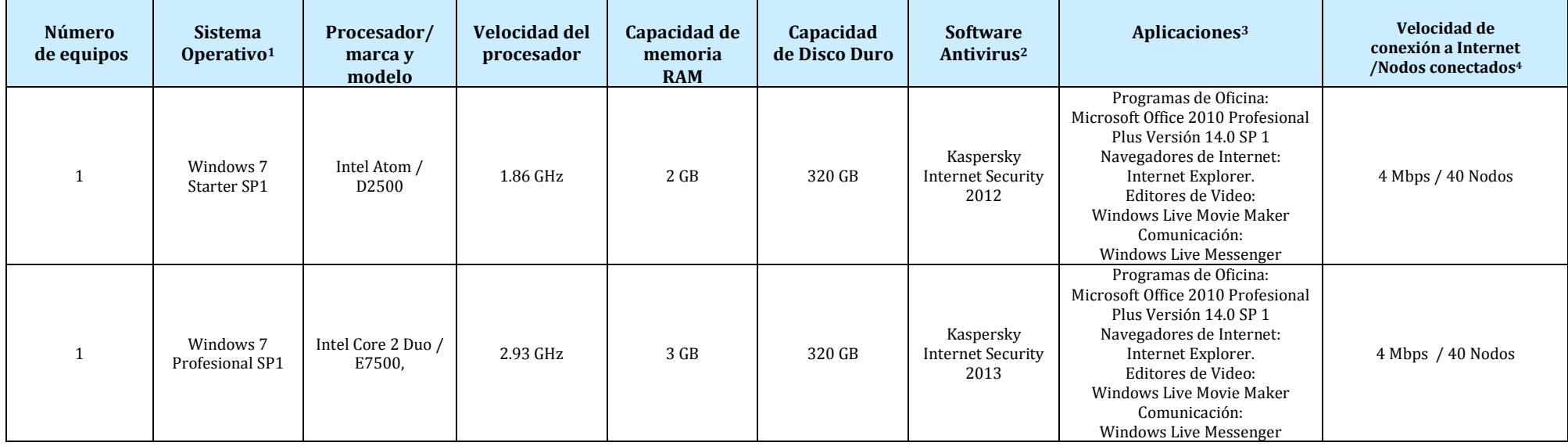

## **2. Consulta bibliohemerográfica y de investigación**

Bibliotecario

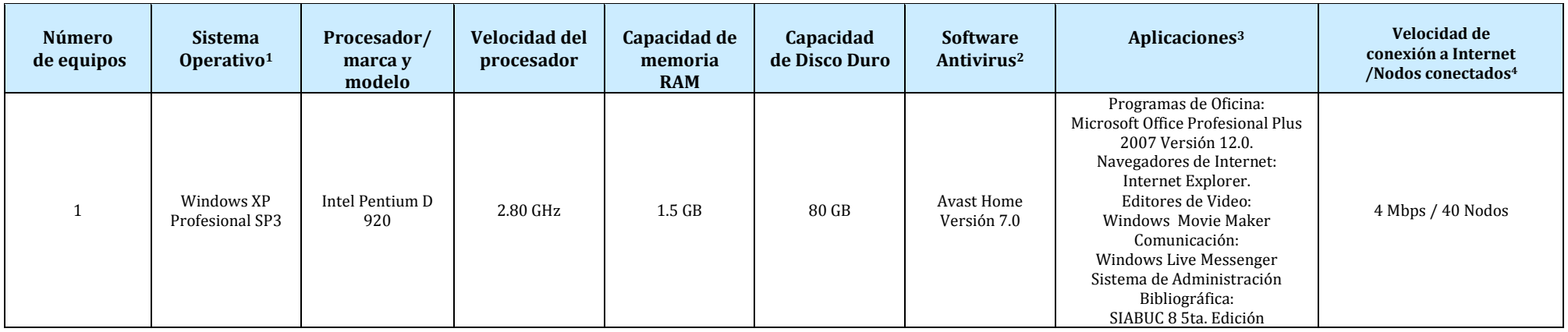

Consulta (usuarios)

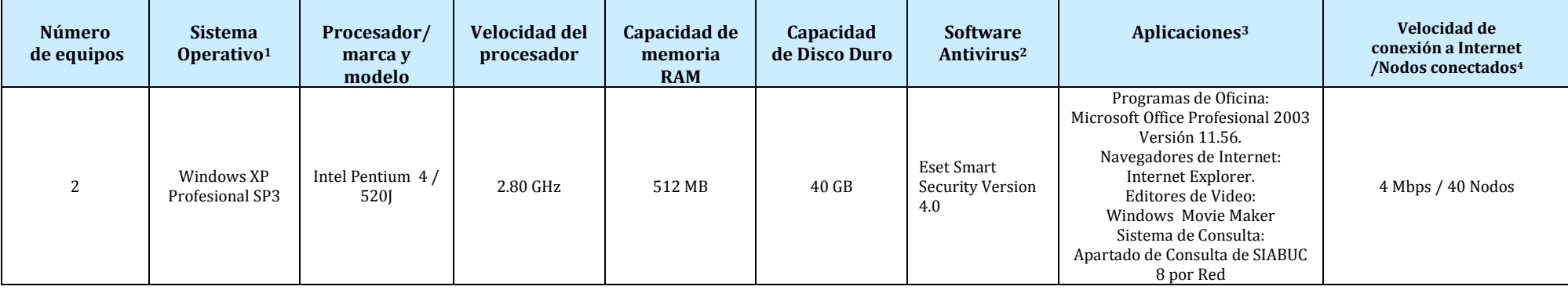

## 3. Uso didáctico general (Laboratorio(s) de Cómputo)

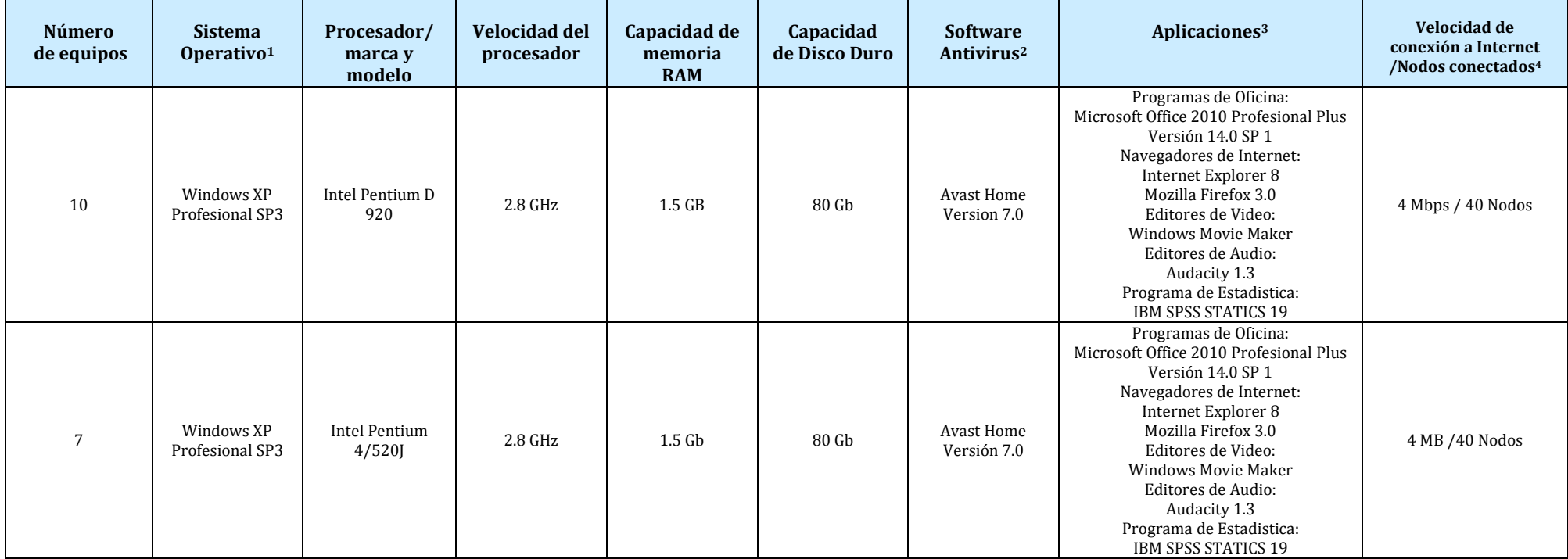

# **DGIRE ANEXO 8A**

## **SUBDIRECCIÓN DE INCORPORACIÓN RECURSOS DE CÓMPUTO Nombre de la Institución: AQUÍ SE DEBE ESCRIBIR EL NOMBRE DE LA INSTITUCIÓN Plan de Estudios que solicita: AQUÍ SE DEBE ANOTAR EL NOMBRE DEL PLAN QUE SOLICITA**

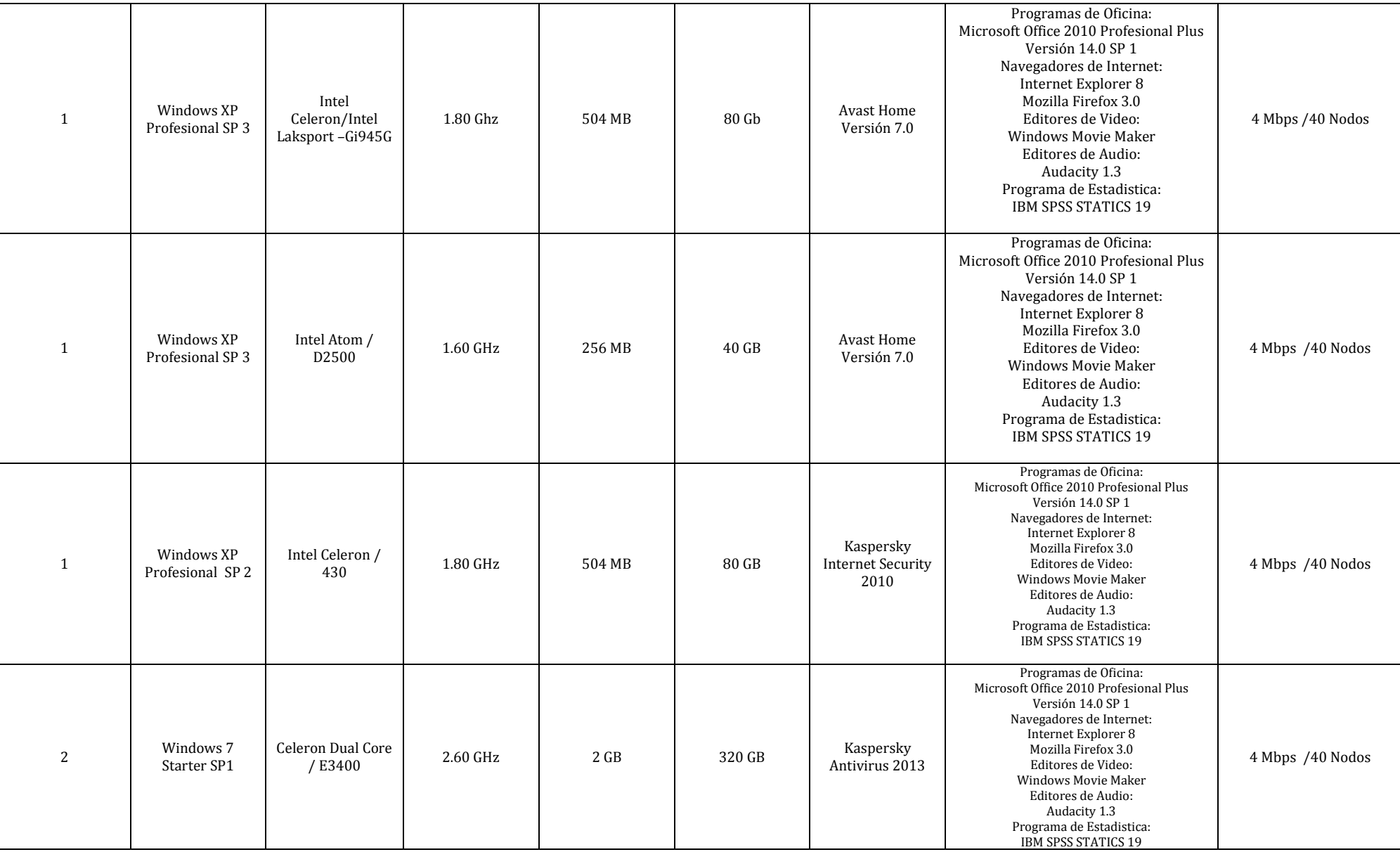